## 状態遷移を表現する組込みシステム向けFRP言語の設計

松村 有倫 渡部 卓雄(東京工業大学)

Copyright Ⓒ 2020, Programming Systems Group, Department of Computer Science, Tokyo Institute of Technology

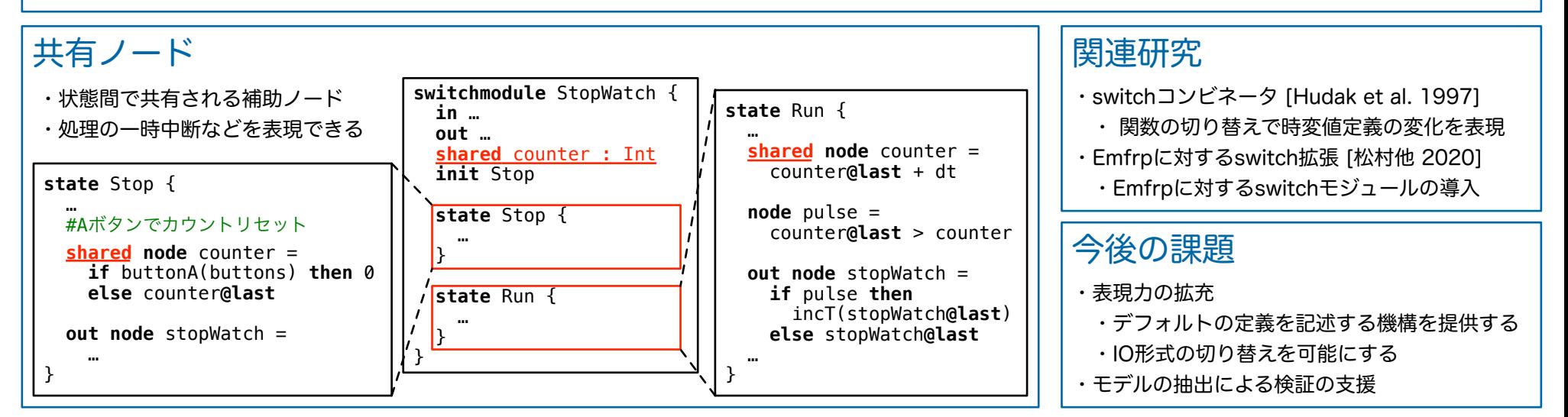

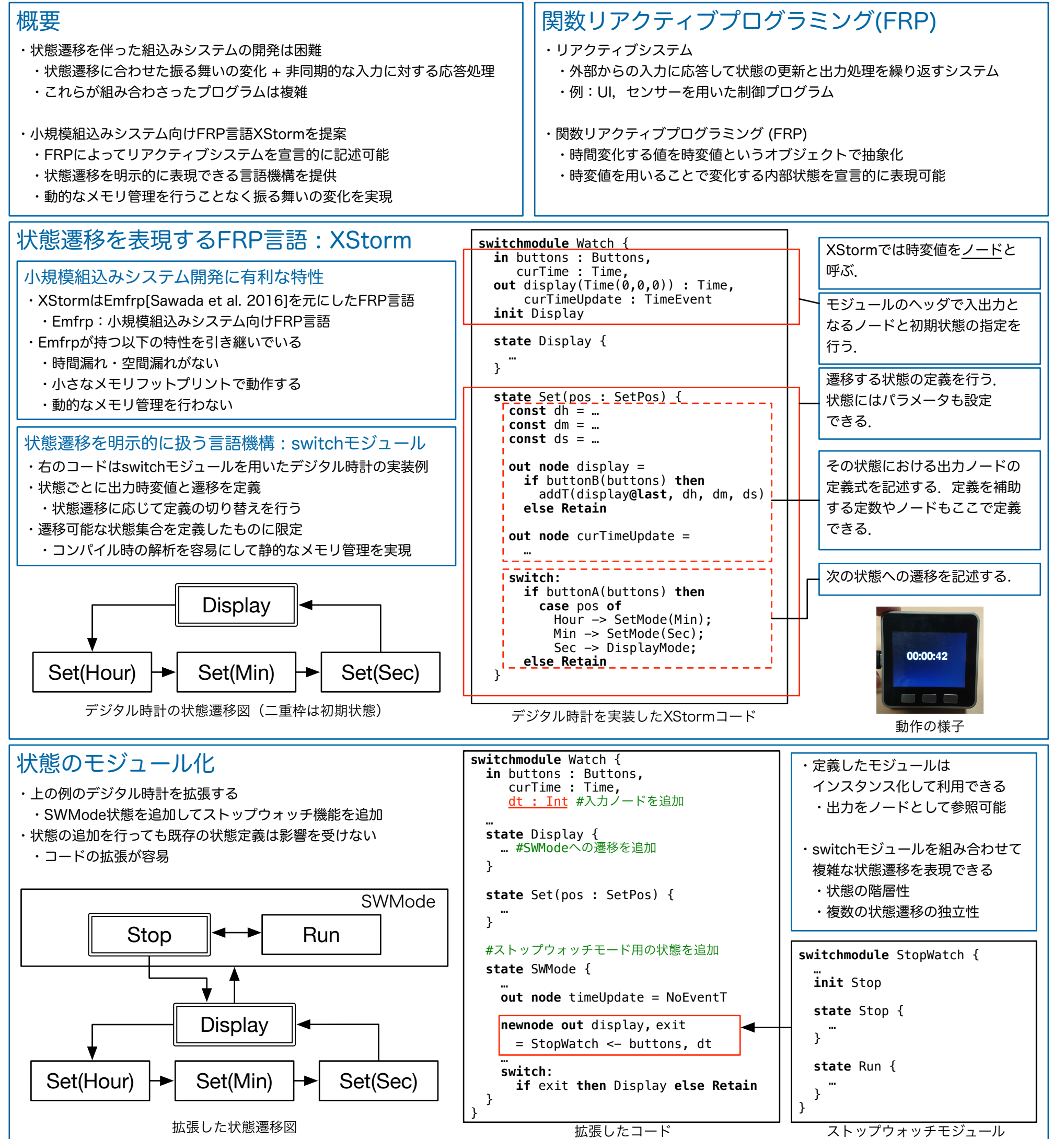